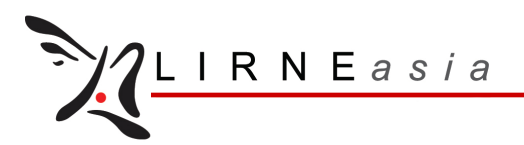

#### METHODOLOGY: FIXED BROADBAND QUALITY OF SERVICE (QOS) TESTING

## $M$ ETRICS $<sup>1</sup>$ </sup>

Different applications make different demands on the Internet connection. For example, browsing a photo gallery requires high download speed while a networked game requires low round trip delay. Hence, the methodology defines a comprehensive set of six performance metrics that should be measured in each experiment.

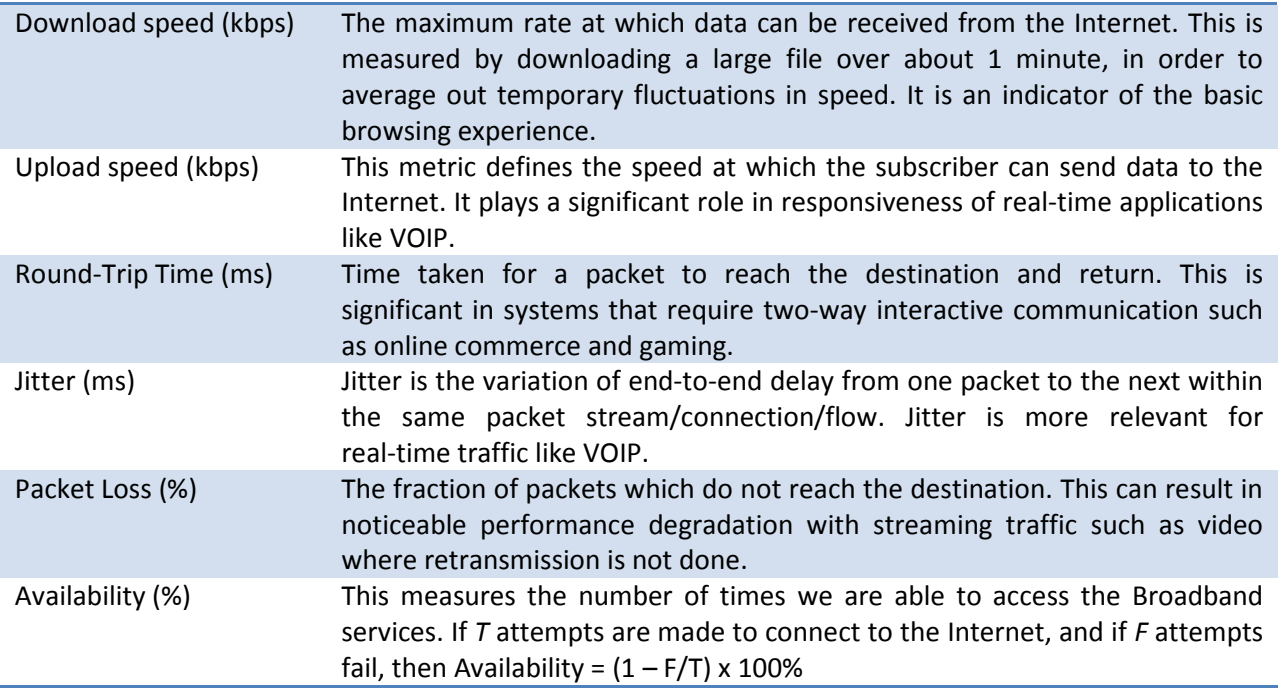

#### LEVELS OF TESTING

In order to be able to identify the bottleneck, the testing is carried out on three levels:

- ‐ ISP Level To / from a server within the subscriber's ISP
- National Level To / from a server in the subscriber's country but hosted by a different ISP
- ‐ Global Level To / from an international server located outside the subscriber's country.

In all cases, the server chosen should be a widely-used one so that it is representative and is likely to have high-bandwidth network connections.

### PACKAGES TO BE TESTED

 $\overline{\phantom{0}}$ 

Packages with an advertised download speed of 512 kbps offered by the two ISPs with the highest market shares in terms of number of subscribers will be subject to QoSE tests.

<sup>&</sup>lt;sup>1</sup> Gonsalves, T.A & Bharadwaj, A. Comparison of AT-Tester with Other Popular Testers for Quality of Service Experience (QoSE) of an Internet Connection. http://lirneasia.net/wp-content/uploads/2009/09/AT-TesterComparison.pdf

www.lirneasia.net

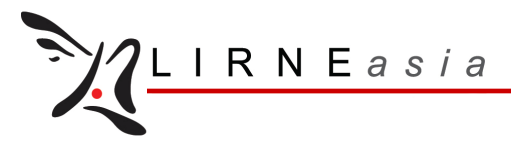

- In the event that 512 kbps packages are not on offer by the ISPs with the highest market share then the package closest to 512 kbps will be tested
- In the event that packages from the ISP with the highest market share cannot be obtained, then the ISP with the third highest market share shall be selected (and so on)

#### TEST TECHNIQUES

In order to account for effects such as network congestion during peak times, that may affect the performance of a broadband network the following test technique shall be adopted.

- Tests are carried out at the following times: 0800, 1100, 1500, 1800, 2000 and 2300 on two randomly selected weekdays and on one day over the weekend.
- The result for each time slot is recorded by running the test three times and obtaining the average reading for each time slot.
- Testing is carried out on two broadband packages from two different ISPs in each test site.

Note: LIRNEasia tries to tests packages that are identical or at least similar in terms of advertised speeds and underlying technology. However, this is impossible to achieve as countries offer a variety of packages (e.g. the lowest advertised speeds for Thai packages is 5Mbps). The results can be used for country and regional comparisons, but LIRNEasia focuses on advertised versus delivered speeds.

#### REPORTING

The test results will be returned to ranmalee@lirneasia.net in the format provided.

#### **CITIES**

Tests are carried out in the following cities:

- Colombo, Sri Lanka
- Chennai, India
- Bengaluru, India
- Mumbai, India
- New Delhi, India
- Dhaka, Bangladesh
- Thimphu, Bhutan
- Bangkok, Thailand
- Chiang Mai, Thailand
- Jakarta, Indonesia
- Manila, Philippines

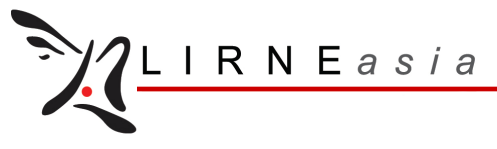

www.lirneasia.net

# ABOUT THE TEST TOOL<sup>2</sup>

 $\overline{\phantom{0}}$ 

The client software referred to as the AT-Tester is pre-installed in the user PC for measuring the QoSE metrics periodically. Results can be viewed locally and uploaded to the www.broadbandasia.info server. The tool is written in VBScript. The tests are done using ping, download of files from selected servers, and upload of files to the www.broadbandasia.info server. The AT-Tester allows the subscriber to test against 3 different servers: global, national and ISP. Widely-used servers are selected for each country and ISP. This allows the subscriber to assess the QoSE for services hosted in different parts of the Internet cloud.

• The client application supports registration, scheduling of tests, manual running of tests, viewing and uploading of results

- During registration, the subscriber selects his/her location, ISP and tariff package
- Tests can be run manually, or can be run by the scheduler at selected times
- Results are stored on the PC and can be viewed locally

<sup>&</sup>lt;sup>2</sup> Gonsalves, T.A & Bharadwaj, A. Comparison of AT-Tester with Other Popular Testers for Quality of Service Experience (QoSE) of an Internet Connection. http://lirneasia.net/wp-content/uploads/2009/09/AT-TesterComparison.pdf